**in**

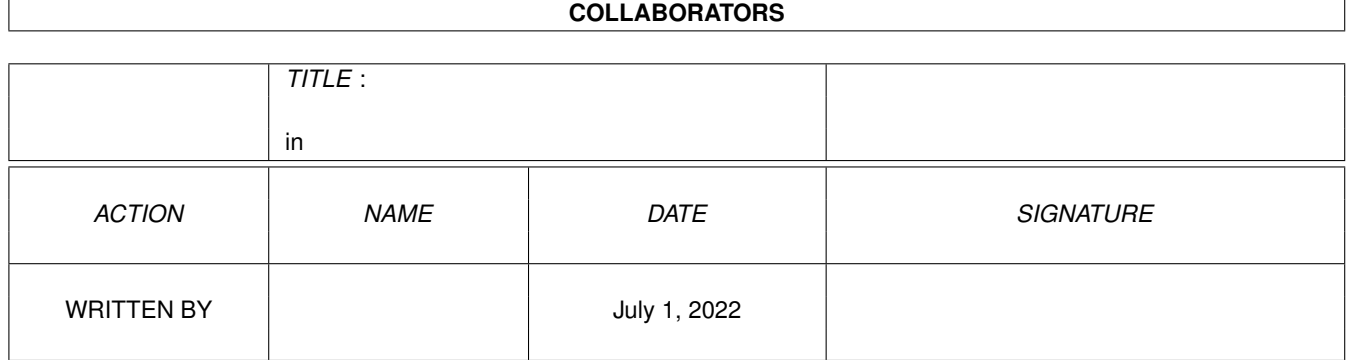

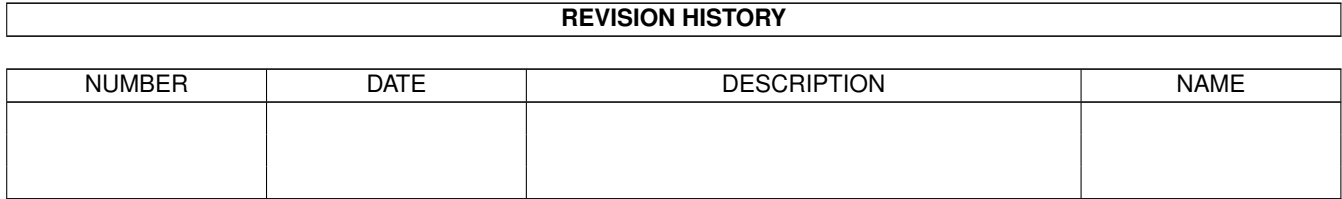

# **Contents**

#### $1$  in

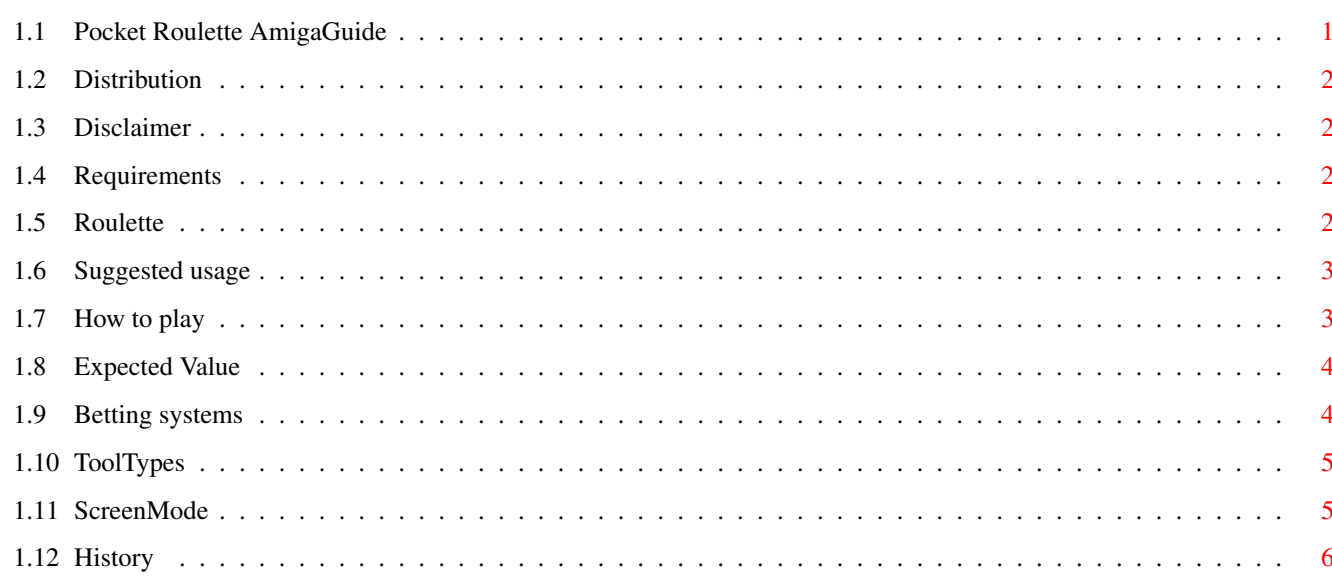

 $\mathbf 1$ 

# <span id="page-3-0"></span>**Chapter 1**

**in**

# <span id="page-3-1"></span>**1.1 Pocket Roulette AmigaGuide**

Pocket ←- ←- Roulette ←

(Version 1.1)

©1997 David Jackson E-Mail: dj@coventry.ac.uk

Distribution

#### Disclaimer

Requirements

Roulette

Suggested usage

How to play

Expected value

Betting systems

ToolTypes

ScreenMode

History

This guide will look rather strange without  $\leftrightarrow$ Helvetica/15!

### <span id="page-4-0"></span>**1.2 Distribution**

Distribution

This program is "anythingyoulike-ware". Feel free to send me stuff such as keyfiles for programs you've written, roulette strategies you've discovered, e-mail saying "it worked" or "it didn't work", anything, or nothing at all. I (David Jackson) can be contacted at

dj@coventry.ac.uk (preferred)

but failing that,

,

dj@spuddy.mew.co.uk will do (but only checked every couple of months or so ←

unless the above account dies!).

## <span id="page-4-1"></span>**1.3 Disclaimer**

Disclaimer

Use it at you're own risk etc. And don't come crying to me when a "fail-safe" strategy you've worked out using this program fails for real down at the casino! But do come to me when it works out by all means.

#### <span id="page-4-2"></span>**1.4 Requirements**

Requirements

Minimum requirements are OS3.x, some RAM, some sort of processor too probably. Yep, a 68000, so it should work on older amigas with upgraded ROMs or soft-kicked O/Ss.

#### <span id="page-4-3"></span>**1.5 Roulette**

Roulette

But it's all random isn't it? Yep, it sure is.

This game is a representation of the "Single Zero" variation of roulette, and gives a greater chance of success against "American Roulette" which has both a Zero and a Double Zero.

The rules are based on the roulette rules at my local casino, the Rainbow Casino in Edgbaston, Birmingham (England!) where I am a member.

#### <span id="page-5-0"></span>**1.6 Suggested usage**

Suggested usage

Play whilst rendering, compiling, uploading, downloading, mod-playing, revising or all on it's own.

You could use it to test gambling strategies (hah!), using the four "players" to test alternative strategies simultaneously, in the comfort and relative safety of your own, or indeed somebody else's home.

Use it to make money off your friends and family.

### <span id="page-5-1"></span>**1.7 How to play**

How to play

Start off by buying some chips. Each chip is worth 25p, 20 chips = £5. Chips are bought by clicking on BUY, and this gives you £5 worth of chips.

Moving the mouse around the table area shows you the odds for each position. Directly below that is the number of chips for each player, with the right column of numbers representing the amount of chips placed for any given position.

Now place some bets using the left mouse button to add a bet, and the right mouse button to remove a bet.

Minimum bet on any 2-1 bet or lower is four chips, £1. This means any bet not placed on the main numbers section, i.e. Red/Black or 2nd 12 or the centre column etc. All other bets can be as little as one chip, 25p. The placing of correct bets is handled automatically by the game.

Click on CLEAR to rake back all your chips currently on the table.

INFO lets you know how much you're winning or losing, taking into account the amount you have on the table as well as the amount in your virtual hand. The first line shows how many chips you have in stock + how many

you have on the table.

Pressing SPIN produces a random number (unfortunately) between 0 and 36, and chips are given or taken according to the outcome. Winnings are added to your total and placed bets are left on the table for you to collect, or you may let them "ride".

Pressing EXP. shows the Expected Value of the current player's bets.

Special case, green zero

Should green zero come up, evens bets are only half lost. So if you have four chips on red, and green zero appears, two chips are returned to you. This occurs for all evens bets in this circumstance, i.e. red, black, odd, even, 1-18 and 19-36.

#### <span id="page-6-0"></span>**1.8 Expected Value**

Expected Value

The Expected Value of a bet is a measure of what can be expected to be gained (or lost) on average, in the long run.

The first value is the expected return of your bet, per spin, if you were to leave that same bet on for an infinite numbers of spins. E.g. A single chip left on a number would expect to make -£0.006756p per spin, or -0.6756 pence per spin in the long run. The value directly beneath this value is the expected return per chip.

Using this feature you can see that all bets will lose in the long run, because of the (small) mismatch in returns versus actual odds, i.e. you win a 36-1 bet and only get 35-1 odds. In fact the best bet possible on the roulette table has an expected value of 0p (meaning neither winning nor losing) and is simply not to play! However, the next best odds come from any evens bets, as these make an expected return of  $-0.3378p$  per chip per spin. This is because you get to keep half your stake if Green Zero comes up, but it's still not fair!

The average loss is even greater on roulette wheels having both a zero and a double-zero (American Roulette).

#### <span id="page-6-1"></span>**1.9 Betting systems**

Betting systems

After reading the section on expected value, you'll know that any system that tries to win based on the mathematics of the "long run" will fail, as the moment you put a bet on it loses some of it's face value.

The only system to use or invent therefore is one based on voodoo and/or

mystisism! Perhaps based on the previous number or numbers, or the position where the croupier releases the ball at the start of a spin.

Neither of these will work on a computerised version such as this of course!

Unless you know different...

#### <span id="page-7-0"></span>**1.10 ToolTypes**

ToolTypes

You can set the colours of various things through the ToolTypes, but bear in mind that they are simply matched to the closest colour on the screen used:

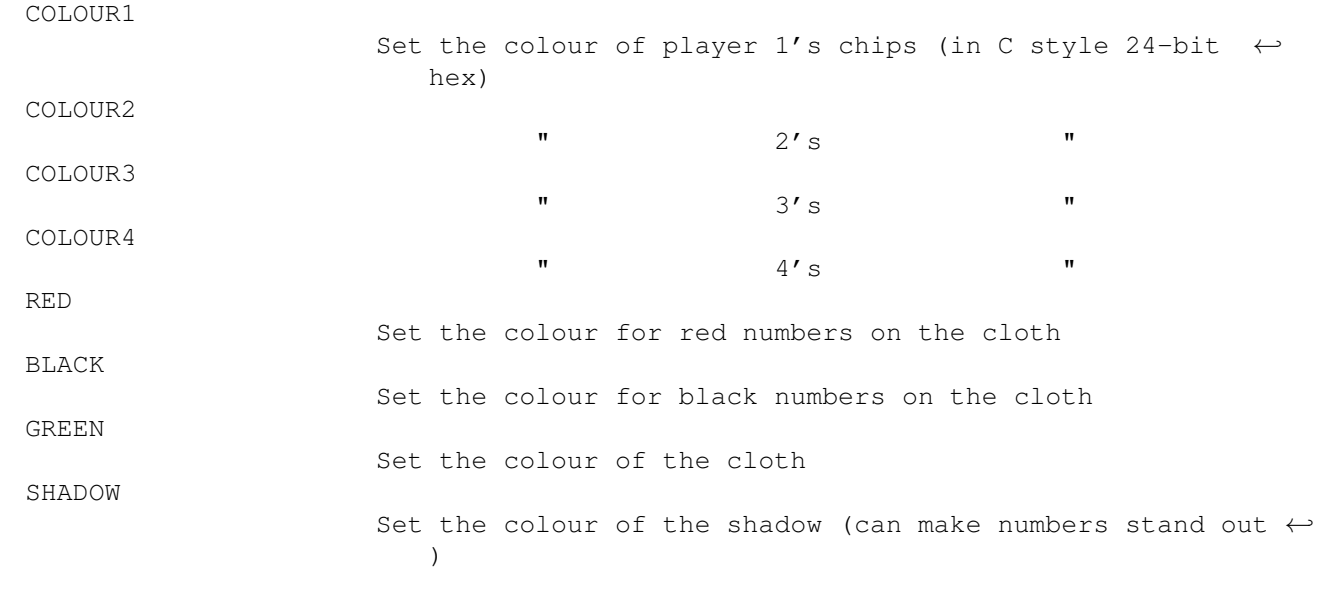

You can change which screen to run the game on:

PUBSCREEN

Name of the public screen on which to open the display.

Note: The icons for Roulette and the AmigaGuide file are NewIcons, so you won't be able to see them if you aren't running the NewIcons program. The gobbledegook in the tooltypes after "DON'T EDIT THE FOLLOWING LINES" is where the NewIcons images are stored (you can't see those lines when running NewIcons).

# <span id="page-7-1"></span>**1.11 ScreenMode**

ScreenMode

This game was developed with a 1:1 (or near enough) pixel aspect ratio screen in mind, such as MULTISCAN:Productivity, so it'll probably look bad on a screen with a different ratio, such as a PAL:High Res style screen for instance, or it may not work on such a screen at all. Ways around this are:

Use a higher resolution screen, which means the dreaded interlace mode on systems without a VGA or a Multiscan monitor. Using this method retains the 1:1 pixel aspect ratio.

Use a smaller Screen Text font, so that the window's drag-bar is shorter, although the screen may still be too short.

Use an autoscrolling screen with a larger height than it's default, large enough to accomodate the game's window.

#### <span id="page-8-0"></span>**1.12 History**

#### History

1.1 20-Jan-97 Added the (extremely depressing) "Expected Value" gadget. Converted this file to an AmigaGuide document. Added version string. Removed extraneous debugging statements. Drew some icons! (Using the indispensable NewIcons system) Changed info to show chips not on table + chips on table.

#### 1.0 ??-???-96

Initial Aminet release.